## **Quasi-Polynomial Mapping based Rootfinder**

QPmR v.2 Created by Tomas Vyhlidal, CTU in Prague http://www.cak.fs.cvut.cz/algorithms/qpmr

QPmR(Region,P,D)

...

Finds all zeros of the quasi-polynomial

 $QP(s) = (P(1,1)*s^n + ... + P(1,n)*s+P(1,n+1))*exp(-D(1)*s) + ...$ +(P(2,1)\*s^n+...+P(2,n)\*s+P(2,n+1))\*exp(-D(2)\*s)+

+(P(N, 1)\*s^n+...+P(N, n)\*s+P(N, n+1))\*exp(-D(N))\*s)

located in the complex plane region defined by

Region=[real\_min real\_max imag\_min imag\_max]

The other two function inputs are:

- P N by n matrix of polynomial coefficients, n is the maximum power of s in the quasi-polynomial, N is the number of delays.
- D vector of different (positive) delay values of size N. One of the delays should be equal to 0.

 The quasi-polynomial can also be defined in the function handle form Fun. Then, the QPmR function syntax is

QPmR(Region,Fun)

 The QPmR function output is the vector of all quasi-polynomial zeros located in the given region. The method is based on mapping the quasi-polynomial zero level curves over the complex plane region with the adaptation of the mapping

grid.

NaN as the function output indicates failure of the adaptation algorithm. In this case, the region Reg should be reduced. Alternatively, the grid can be assigned manually using the extended function modes

QPmR(Region,P,D,e,ds,gr) or QPmR(Region,Fun,e,ds,gr)

where the additional input parameters are

- e computation accuracy. If  $e=-1$ , then  $e=1e-6*ds$  (the same accuracy is considered if e parameter is not given, as it is above).
- ds grid step for mapping the zero-level curves. If ds=-1, the grid step is adjusted automatically.
- $qr q$ raphical representation of the results. If  $qr=1$ , results are visualized in plots (default gr=0). If the quasi-polynomial is given in P and D, the spectrum distribution diagram and the asymptotic exponentials of the spectra are visualized. If the

 quasi-polynomial is neutral, also the spectrum of the associated difference equation is computed and its safe upper bound is determined and visualized. If gr=1, the information on the grid adaptation is provided in the command window.

 $[R Y] = (Region, P, D, \ldots)$  provides the following outputs

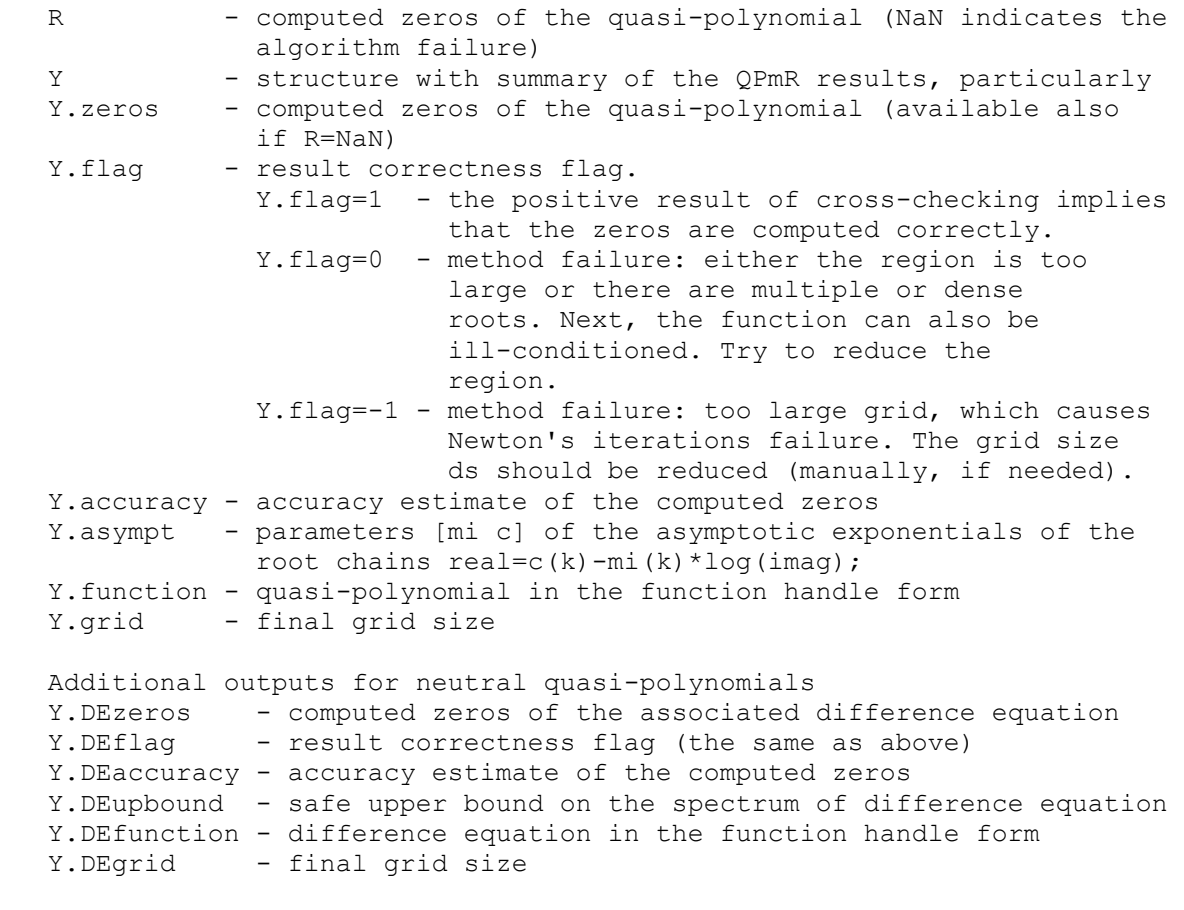

 $[R Y] = (Region, Fun, \ldots)$  provides the following outputs

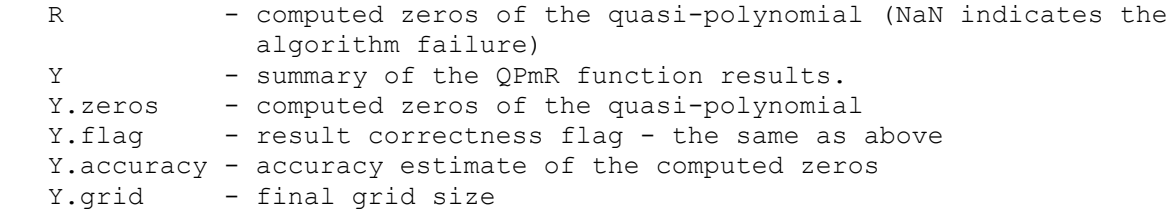

Remark 1: in the  $QPmR(Reg, Fun, ...)$ , the function can be used for computing roots of general analytical functions, e.g. fractional polynomials or quasi-polynomials.

Remark 2: in the automatic adjustment of the grid size (ds==-1), first, the grid size is set to  $ds = (Reg(2) - Reg(1)) * (Reg(4) - Reg(3)) /Ns,$ where Ns=1000 (or Ns=500 for more complex functions). If not sufficient, the grid size is up to twice time reduced by the factor of four. If not sufficient, the region is divided first to four and then up to 16 Sub-regions if needed, and the QPmR runs recursively in two recursion levels.

## Example

```
 Find all the roots of the quasi-polynomial
Q(s) = (1.5*s^3+0.2*s^2+20.1)+(s^3-2.1*s)*exp(-s*1.3)+ +3.2*s*exp(-s*3.5)+1.4*exp(-s*4.3)
 located in the region Reg=[-10 5 0 300]
```
a) representation of the quasi-polynomial by the coefficient matrix and vectors of delays:

 $P=[1.5 \ 0.2 \ 0 \ 20.1;1 \ 0 \ -2.1 \ 0;0 \ 0 \ 3.2 \ 0;0 \ 0 \ 0 \ 1.4]$  $D=[0;1.3;3.5;4.3]$ 

- R=QPmR([-10 5 0 300],P,D) provides the computed zeros in the vector R. No graphical outputs, accuracy and grid size are adjusted automatically.
- $[R Y]=QPmR([-10 5 0 300], P, D, -1, -1, 1)$  provides the computed zeros in the vector R. Structure Y contains additional information on the spectrum and its computational aspects. With graphical outputs, accuracy and grid size are adjusted automatically.
- $[R Y]=OPMR([-10 5 0 300], P, D, 1e-8) with given accuracy 1e-8. Grid size$ is adjusted automatically, no graphical outputs.
- $[R Y]=QPMR([-10 5 0 300], P, D, 1e-8, 0.1) with given accuracy 1e-8 and the$ fixed grid size 0.1. No graphical outputs. No grid adaptation.

b) representation of the quasi-polynomial by the function handle

Fun=@(s)(1.5\*s.^3+0.2\*s.^2+20.1)+(s.^3-2.1.\*s).\*exp(-s\*1.3)+  $3.2.*s.*exp(-s*3.5)+1.4.*exp(-s*4.3)$ 

R=QPmR([-10 5 0 300],Fun)

 $[R Y]=QPmR([-10 5 0 300], P, D, -1, -1, 1)$